# **Ur***č***itý integrál**

Mathematica spočte hodně určitých integrálů, ale musíme být opatrní a ne všem výsledkům věřit. Víme, že je více druhů určitých integrálů (Newtonův, Riemannův, Lebesgueův, Kurzweilův,...), ale z výsledku nepoznáme, o jaký integrál se jedná. Většinou se jedná o zobecněný Newtonův integrál (i když v příručce k programu *Mathematica* se píše hlavně o Riemannově integrálu), jsou však i vyjímky.

### *Bezproblémové integrály*

V případech, že program zná zobecněnou primitivní funkci (viz předchozí kapitolu), integraci program provede (někdy ale pomocí funkcí, které neznáme).

```
Integrate[Sin[x], {x, 0, 3Pi}]
```
2

```
Integrate[Log[x], {x, 0, 1}]
```
 $-1$ 

**Integrate**<sup>[</sup> (Cos<sup>[x]</sup>) ^3, {x, 0, Pi/2}]

2 3

#### **Integrate** [ArcTan  $[x]$ , {x, 0, Infinity}]

 $-$  Integrate::idiv : Integral of tan $^{-1}$ (x) does not converge on {0,  $\infty$ }.  $\gg$ 

```
\int_0\int_0^\infty \tan^{-1}(x) dx
```
#### $Integrate[Sin[x], {x, 0, Intinity}]$

 $\rightarrow$  *Integrate::idiv : Integral of sin(x) does not converge on {0,*  $\infty$ *}.*  $\gg$ 

 $\int_0$  $\int_{0}^{\infty}$ sin(x) *dx*   $Integrate [1 / (1 + 3 (Cos[x]) * 2), {x, 0, Pi}]$ 

 $\pi$ 2

Integrate[Sqrt[Cos[x] -  $(Cos[x])$  ^3],  $\{x, -Pi/2, Pi/2\}$ ]

 $\frac{4}{1}$ 3

 $Integrate [1 / (x + Sqrt[x^2 + x + 1]), {x, 0, 1}]$ 

 $-2+\sqrt{3}$  + 1 4  $\log[432 (7 - 4 \sqrt{3})]$ 

 $Integrate [1 / (x^4 + 1), {x, 0, 2}]$ 

$$
\frac{2\pi + \log\left(\frac{1}{17}\left(33 + 20\sqrt{2}\right)\right) - 2\tan^{-1}\left(\frac{2\sqrt{2}}{3}\right)}{4\sqrt{2}}
$$

Program vypočte i integrály funkcí, s jejichž primitivními funkcemi měl problémy, např. signum nebo absolutní hodnota, nebo kdy výsledkem byla nespojitá primitivní funkce.

**Integrate**[Abs<sup>[x]</sup>, {x, −2, −1}]

3  $\frac{1}{2}$ 

**Integrate**[Sign[x], {x, -3, 1}]

 $-2$ 

 $Integrate [1 / (2 + Sin[x]), {x, 0, Pi}]$ 

 $2\pi$  $3\sqrt{3}$ 

#### $\text{Integrate}[1 / \text{Sqrt}[\text{Abs}[x]], \{x, -1, 1\}]$

4

Následující integrovaná funkce nemá (pro nás) známou primitivní funkci, nicméně Mathematica zná tuto primitivní funkci pod názvem Si a dovede tedy spočítat i určité integrály této funkce (ten prvý ale musí spočítat každý).

```
Integrate[Sin[x] / Abs[x], {x, -2, 2}]
```
0

```
Integrate[Sin[x] / Abs[x], {x, -1, 2}]
```
 $Si(2) - Si(1)$ 

### *Mírně problematické výsledky*

Výsledky určitých integrálů bývají, na rozdíl od neurčitých integrálů, udány s podmínkou, kdy výsledek platí, ale není tomu tak vždy. Následující výsledek dá spravnou podmínku, kdy integrál konverguje, ale hned další jednodušší příklad ve výsledku zapomene na podmínku n $\neq$ -1.

 $Integrate[x^n, {x, 0, 2}]$ 

ConditionalExpression
$$
\left[\frac{2^{n+1}}{n+1}, \text{Re}(n) > -1\right]
$$

 $Integrate[x^n, {x, 1, 2}]$ 

 $2^{n+1} - 1$ *n* + 1

Mathematica klidně zintegruje funkci i mimo její definiční obor. Je to opět proto, že pracuje s komplexními čísly, jak je vidět z následujících příkladů. Program použije automaticky rozdíl hodnot primitivní funkce v krajních bodech - ale někdy se jedná o víceznačné funkce a není proto dobré výsledkům věřit.

 $Integrate[ArcSin[x], {x, 0, 2}]$ 

 $-1 + i \sqrt{3} + 2 \sin^{-1}(2)$ 

 $Integrate[sqrt(x], {x, -1, 2}]$ 

```
2
3
    \left(2\sqrt{2}+i\right)
```
Další příklad je spočten dobře, ale nedostaneme očekávaný výsledek n!, i kfyž dáme předpoklad,

že n je celé číslo - ve výsledku je stále Gama funkce.

```
Integrate[<b>n Exp[−x], {, 0, Infinity}, Element[n, Integers]]
```

```
ConditionalExpression[\Gamma(n + 1) (n \in \mathbb{Z}), Re(n) > -1]
```
S některými pro nás snadnými integrály má Mathematica časové problémy a jejich výpočet trvá značně déle než u podobných příkladů.

```
Integrate@Sqrt@a^2 − x^2D, 8x, −a, a<D êê Timing
```

$$
\left\{6.224, \frac{1}{2} \pi a \sqrt{a^2} \right\}
$$

Musíme si být vědomi, že ve výsledcích mohou být pro nás neznámé funkce nebo konstanty (v našich případech se jedná o Besselovu funkci a Eulerovu konstantu).

**Integrate**[Cos[Sin[x]], {x, 0, 2 Pi}]

 $2 \pi J_0(1)$ 

```
Integrate[Log[x] Exp[-x^2], {x, 0, Infinity}]
```

```
-
   1
   4
          \pi (\gamma + \log(4))
```
### *Více problematické integrály*

U následující funkce program primitivní funkci nezná a integrál nespočte ani po čekaní několika

minut. My víme bez počítání, že výsledek je roven 0, protože integrujeme spojitou lichou funkci (po dodefinování v 0).

U následující funkce program primitivní funkci nezná a integrál nespočte ani po čekaní několika

**<u>Integrate**[Sin[x] / Log[Abs[x]], {x, -1/2, 1/2}]</u>

\$Aborted

Další funkce má Newtonův integrál, ale nemá ani nevlastní Riemannův ani Lebesgueův integrál. Přesto ho Mathematica spočte pomocí primitivní funkce.Druhý příklad nespočte ani po několika minutách - my víme, že výsledkem je + $\infty$ .

 $Integrate[Sin[x]/x, {x, 0, Infinity}]$ 

 $\pi$ 2

 $Integrate[Abs[Sin[x]] / x, {x, 0, Infinity}]$ 

\$Aborted

Ani další příklad program nespočte.Jedná se sice o zobecněný Newtonův integrál, ale se spočetnou množinou bodů nespojitosti integrované funkce. My však jeho hodnotu určíme snadno.Hodnotou je součet nekonečné řady  $\Sigma$  1/  $k^2$ , což je  $\pi^2$ /6. Nelze použít ani limitní proces, pouze numerický výpočet, který se ale od správného výsledku dost liší (ve výpočtu se zřejmě akumulovaly chyby).

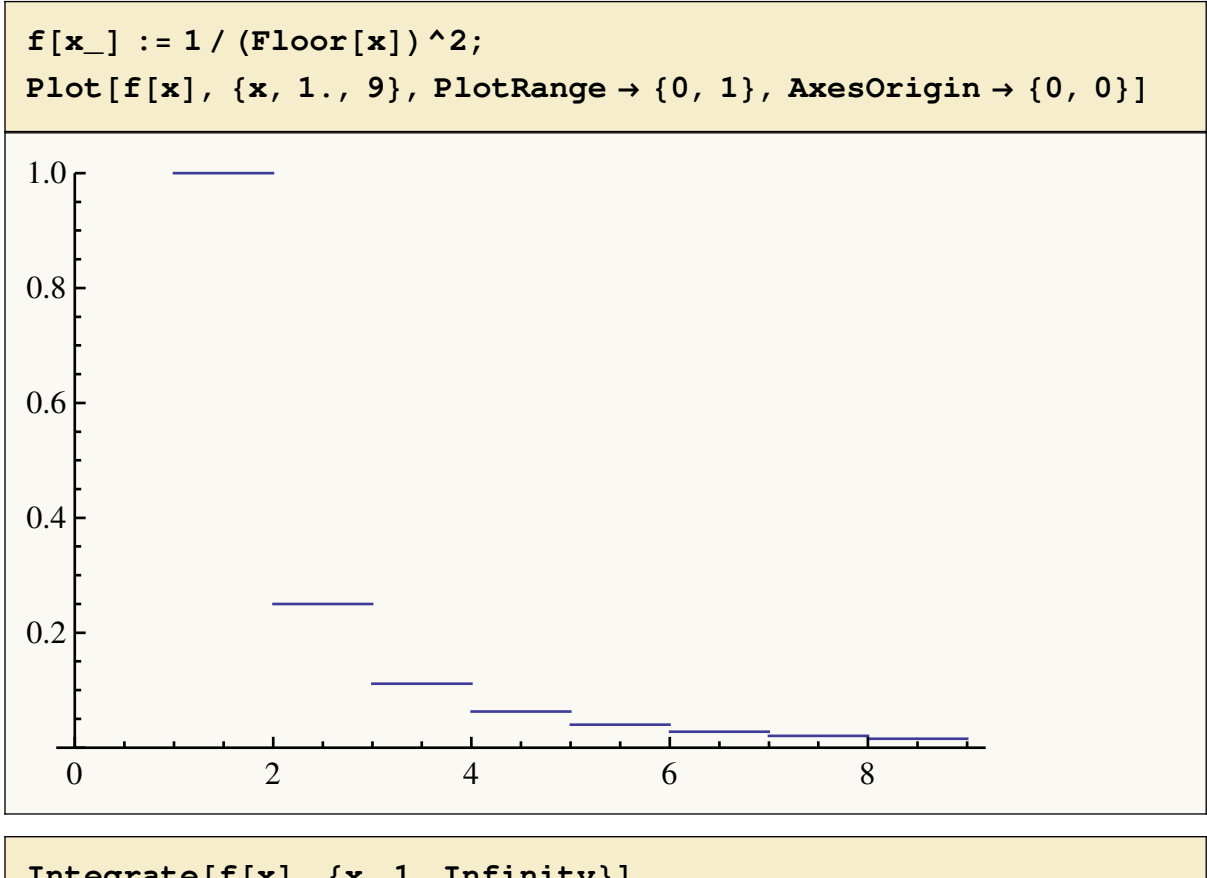

$$
{\tt Integrate} \, {\tt [f[x], \, \{x, \, 1, \, \tt Infinity\}]}
$$

$$
\int_1^\infty \frac{1}{\lfloor x \rfloor^2} \, dx
$$

Limit [Integrate [f[x], {x, 1, n}] // N, n  $\rightarrow$  Infinity]

- NIntegrate::nlim:  $x = n$  is not a valid limit of integration.  $\gg$
- NIntegrate::nlim:  $x = n$  is not a valid limit of integration.  $\gg$
- NIntegrate::nlim:  $x = n$  is not a valid limit of integration.  $\gg$
- General::stop:

Further output of NIntegrate::nlim will be suppressed during this calculation.  $\gg$ 

$$
\lim_{n \to \infty} \text{NIntegrate} \Big[ \frac{1}{|x|^2}, \{x, 1, n\} \Big]
$$

#### $NIntegrate [f[x], {x, 1, Intinity}, WorkingPrecision \rightarrow 100]$

*— NIntegrate::slwcon :*

*Numerical integration converging too slowly; suspect one of the following: singularity, value of the integration is 0, highly oscillatory integrand, or WorkingPrecision too small.* <sup>à</sup>

*— NIntegrate::ncvb : NIntegrate failed to converge to prescribed accuracy after 9 recursive bisections in x near*  $\{x\}$  *=* 8*2.99415578964994043422880129869569039235852172710655767206065* <sup>Ö</sup> *4530099653826768269468257076631725749767* <*. NIntegrate obtained* 

*1.644562413802565220600340875777588689192314107754619644287897* <sup>Ö</sup> *360592347347576393132022152525994241841 and 0.000184359268548402466288633432986099494818233673119640147907* <sup>Ö</sup> *3255601844966596658508368116503244266031176 for the integral and error estimates.*  $\gg$ 

1.644562413802565220600340875777588689192314107754619644287897360592347Ö 347576393132022152525994241841

**Pi^2 ê 6 − %**

0.000371653045661215872074290868436500026635793452178793447660868777660Ö 122826807741811476374625516865

### *Příklad existence Newtonova a nikoli Riemannova integrálu*

Stačí vzít vhodnou derivaci nějaké funkce, která bude hodně oscilovat.Program vypočte integrál jako rozdíl hodnot primitivní funkce (tedy Newtonův integrál) - Riemannův integrálů neexistuje, což naznačuje poslední graf kmitajících částečných součtů.

```
Clear[g]; g[x_]: = D[x^2 * cos[1/x^2], x];GraphicsRow\{Plot[Evaluate[g[x]], \{x, .1, 2\}, AxesOriginal] \rightarrow \{0, 0\},PlotLabel \rightarrow "g(x)"],
   Plot \left[x^2 \cdot 2 \cdot \cos[1/x^2], \{x, .1, 2\}, \text{AxesOriginal} \rightarrow \{0, 0\},\right]PlotLabel \rightarrow "\int g(x) dx", ImageSize \rightarrow 260 }}
```
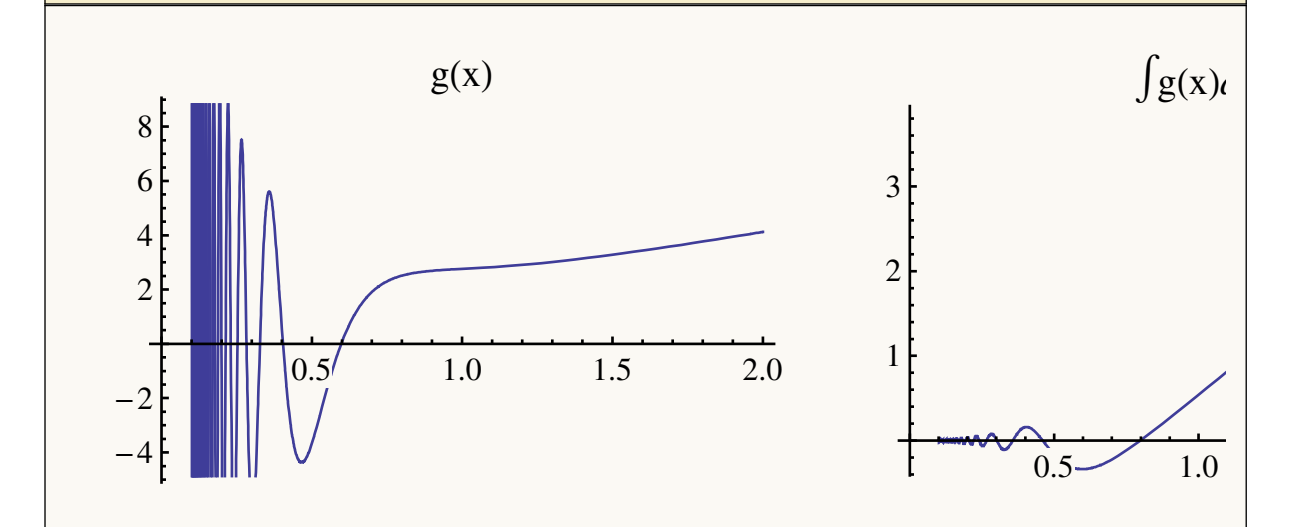

Integrate[g[x],  $\{x, 0, 1\}$ ]

 $cos(1)$ 

 $Clear[h];$  $h[n] :=$  $1/n * Sum[2 * k/n * Cos[n^2/k^2] + 2 * n/k * Sin[n^2/k^2],$  ${k, 1, n}$ //N

Manipulate [Plot [h [Floor [x]], {x, 1, n}, PlotRange  $\rightarrow$  {{0, 300}, {-4, 4}}], {n, 100, 300, 10}]

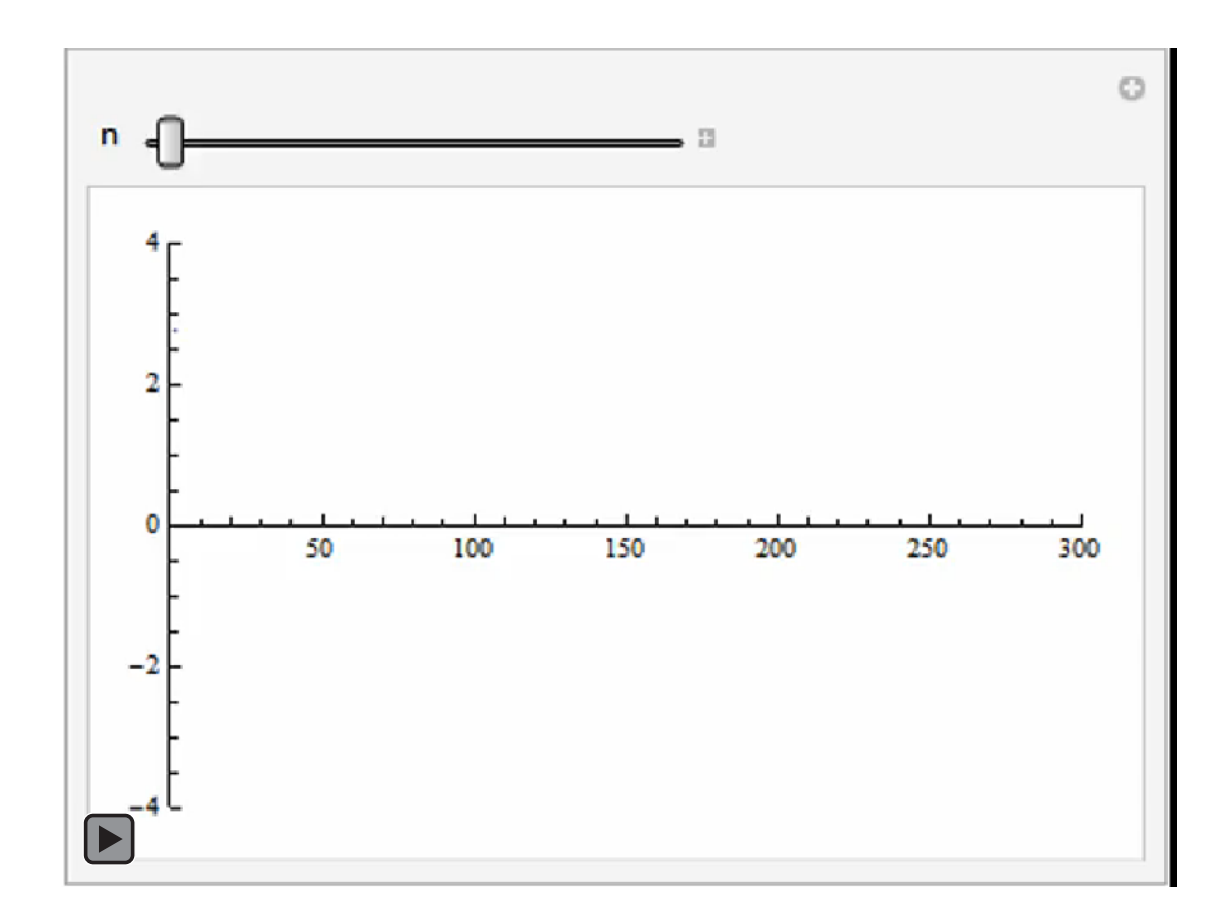

## *Konvergence integrálů*

Pokud program dovede integrál s parametrem spočítat, napíše většinou do výsledku i podmínky na parametr, kdy výsledek platí. Někdy však napíše jen čás podmínek (příklad s kvadratickým trojčlenem). Pokud si s integrálem neví rady, samozřejmě žádně podmínky na konvergenci nedostaneme.

 $Integrate [ (1 - Cos[x]) / x^a, {x, 0, Pi}]$ 

$$
Conditional Expression\Big[\frac{\pi^{1-a}\Big( {}_1F_2\Big(\frac{1}{2}-\frac{a}{2};\frac{1}{2},\frac{3}{2}-\frac{a}{2};-\frac{\pi^2}{4}\Big)-1\Big)}{a-1},\ \text{Re}(a) < 3\Big]
$$

 $Integrate[Sin[x]/x^a, \{x, 0, Intinity\}]$ 

 $Conditional Expression  $|cos|$$  $\pi a$ 2  $\left| \Gamma(1-a), 0 < \text{Re}(a) < 2 \right|$ 

**Integrate** 
$$
[1 / (\mathbf{x}^2 + \mathbf{a} \mathbf{x} + 1), {\mathbf{x}, 0, 1}]
$$
  
\n
$$
2\left[\tan^{-1}\left(\frac{a}{\sqrt{4-a^2}}\right) - \tan^{-1}\left(\frac{a+2}{\sqrt{4-a^2}}\right)\right]
$$
\nConditionalExpression $\left[-\frac{2\left[\tan^{-1}\left(\frac{a}{\sqrt{4-a^2}}\right) - \tan^{-1}\left(\frac{a+2}{\sqrt{4-a^2}}\right)\right]}{\sqrt{4-a^2}}, \frac{\sqrt{4-a^2}}{\sqrt{4-a^2}}\right]$   
\n $\left[\Re(a) \ge \text{Re}\left(\sqrt{a^2 - 4}\right) \sqrt{\text{Re}(a) + 2} \le \text{Re}\left(\sqrt{a^2 - 4}\right) \sqrt{\sqrt{a^2 - 4} - a} \notin \mathbb{R}\right]$ 

$$
\frac{\text{Integrate}[x \land a \text{ (Arctan}[x]) \land b, \{x, 0, \text{ Infinity}\}]}{\int_0^\infty x^a \tan^{-1}(x)^b dx}
$$

 ${\bf 10}$